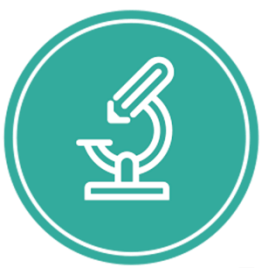

## ЧАСТНОЕ ПРОФЕССИОНАЛЬНОЕ ОБРАЗОВАТЕЛЬНОЕ УЧРЕЖДЕНИЕ

# «МЕДИЦИНСКИЙ КОЛЛЕДЖ ИМЕНИ БАШЛАРОВА»

Адрес: РД, г. Махачкала, ул. А. Султана, 10 км, 367010, Телефон:+7-989-445-97-14; http://bashlarov.ru/ E-mail: med-kolledj@bk.ru

Документ подписан электронной подписью ЛАБАЗАНОВ ГИРАЙ РУСЛАНОВИЧ ДИРЕКТОР ЧПОУ "МЕДИЦИНСКИЙ КОЛЛЕДЖ ИМЕНИ БАШЛАРОВА" ЧПОУ МКИБ 01F889950013B0D791440DD2BE8B2A7BA5 Срок действия c 31.05.2023 до 31.08.2024 УЦ: Федеральная налоговая служба Подписано: 09.06.2023 13:45 (UTC)

# **РАБОЧАЯ ПРОГРАММА УЧЕБНОЙ ДИСЦИПЛИНЫ**

# **ОП.01 ИНФОРМАЦИОННЫЕ ТЕХНОЛОГИИ В ПРОФЕССИОНАЛЬНОЙ ДЕЯТЕЛЬНОСТИ**

## **для специальности 34.02.01 Сестринское дело**

Квалификация – медицинская сестра/медицинский брат Нормативный срок обучения - 1 год 10 месяцев На базе среднего общего образования Форма обучения - очная

> Махачкала 2023 г

## **ОДОБРЕНА**

Предметно-цикловой комиссией общепрофессиональных дисциплин Протокол № 9 от 29. 03. 2023 г Председатель ПЦК / Л.М. Нурмагомедова

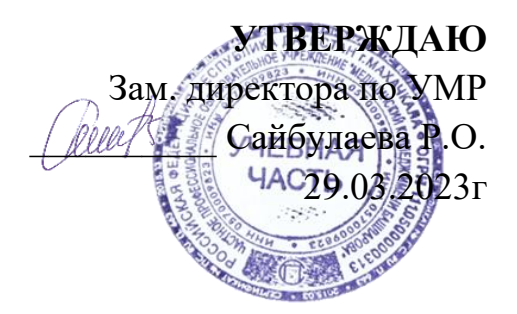

Рабочая программа учебной дисциплины **ОП.01 Информационные технологии в профессиональной деятельности** разработана на основе:

- федерального государственного образовательного стандарта среднего профессионального образования по специальности 34.02.01 сестринское дело, утвержденного приказом министерства просвещения РФ от 04.07.2022 г. № 527.

**Составитель:** преподаватель Ганиева Ф.Э.

# **СОДЕРЖАНИЕ**

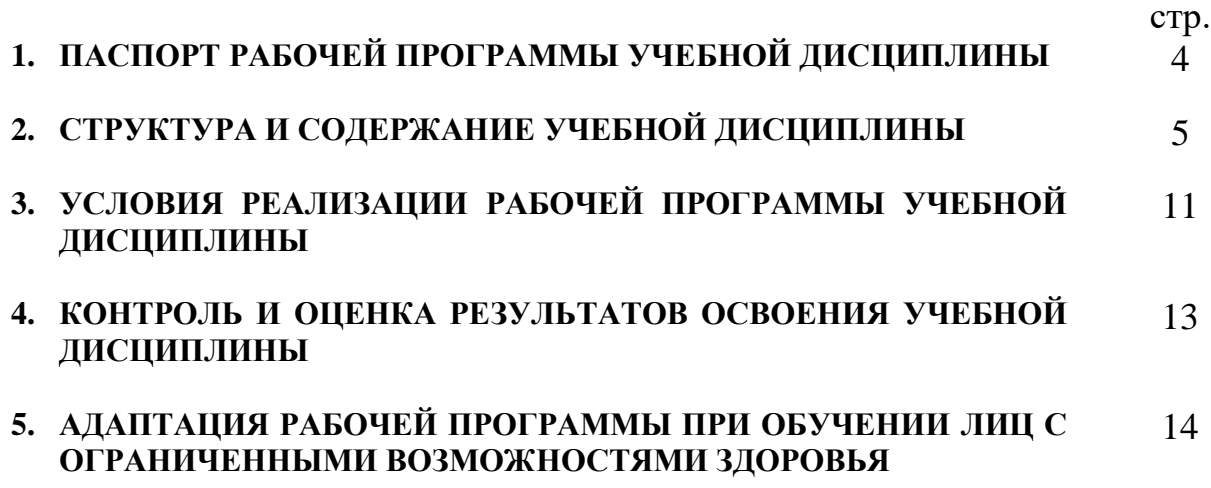

## **1. ПАСПОРТ РАБОЧЕЙ ПРОГРАММЫ УЧЕБНОЙ ДИСЦИПЛИНЫ «ИНФОРМАЦИОННЫЕ ТЕХНОЛОГИИ В ПРОФЕССИОНАЛЬНОЙ ДЕЯТЕЛЬНОСТИ»**

**1.1. Место учебной дисциплины в структуре основной профессиональной образовательной программы.**

Учебная дисциплина ОП.01 Информационные технологии в профессиональной деятельности относится к дисциплинам общепрофессионального цикла (ОП.01) учебного плана по специальности для специальности 34.02.01 Сестринское дело.

#### **1.2. Цель и планируемые результаты освоения дисциплины:**

В рамках программы учебной дисциплины обучающимися осваиваются умения и знания

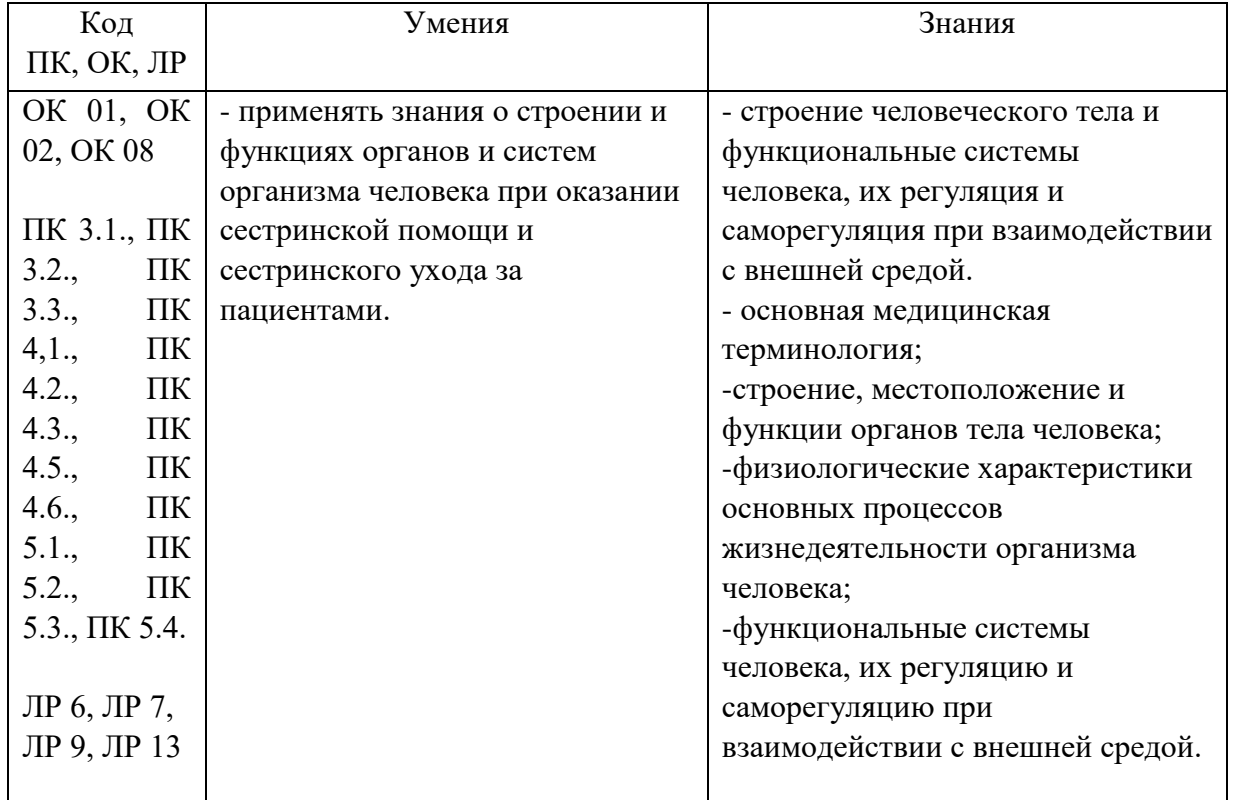

# **2. СТРУКТУРА И СОДЕРЖАНИЕ УЧЕБНОЙ ДИСЦИПЛИНЫ 2.1. Объем учебной дисциплины и виды учебной работы**

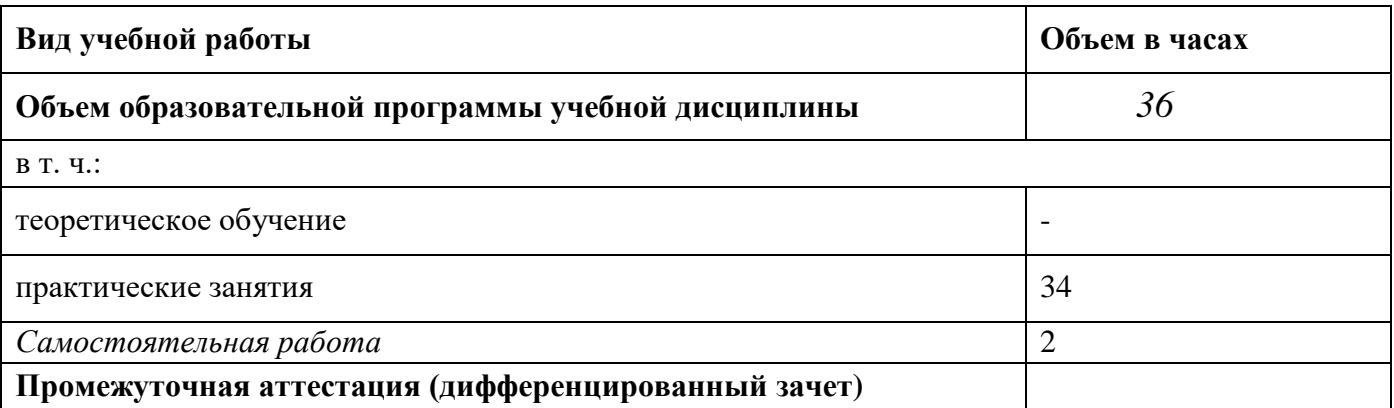

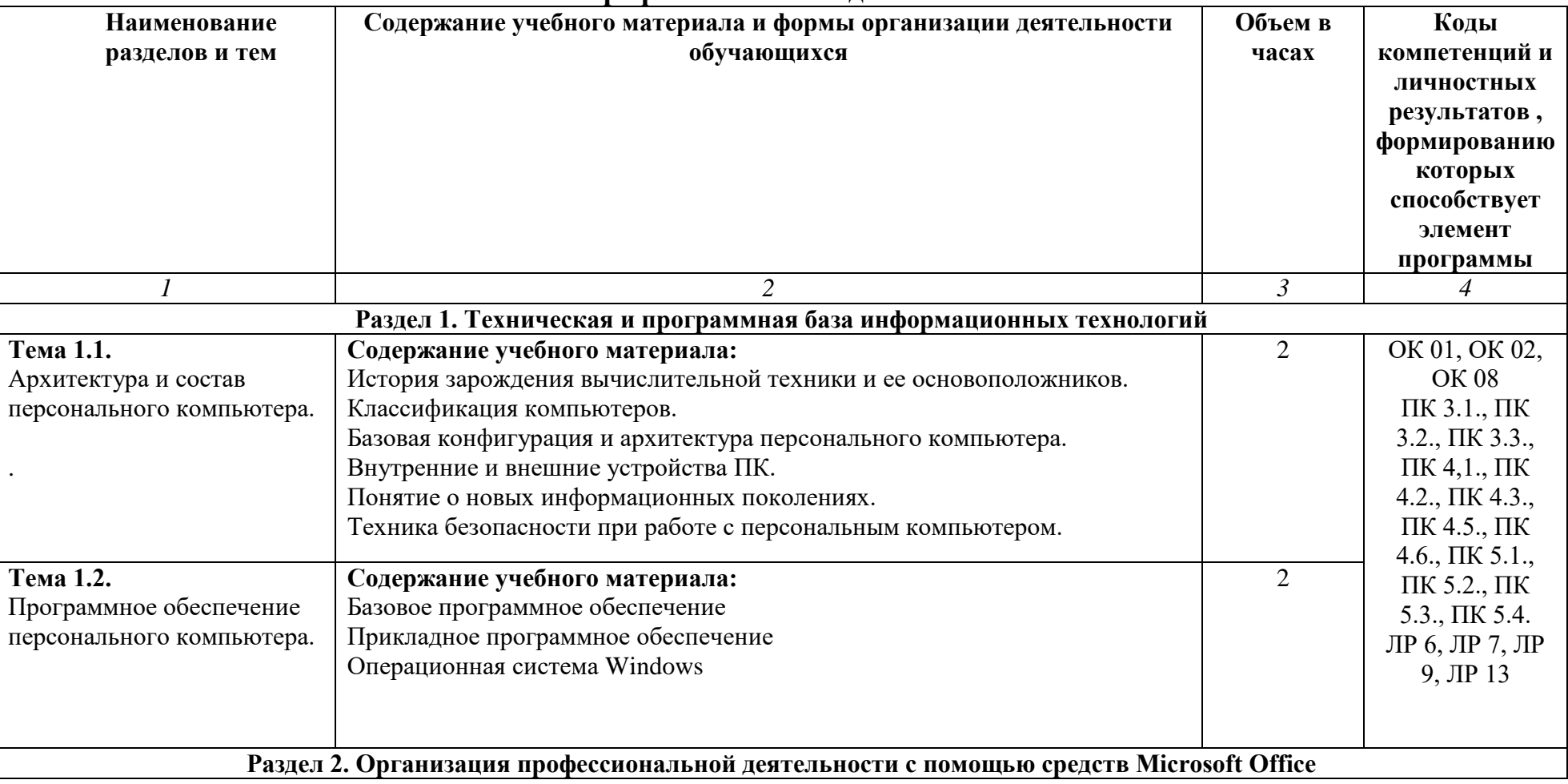

#### **2.2. Тематический план и содержание учебной дисциплины ОПЦ.01 Информационные технологии в профессиональной деятельности**

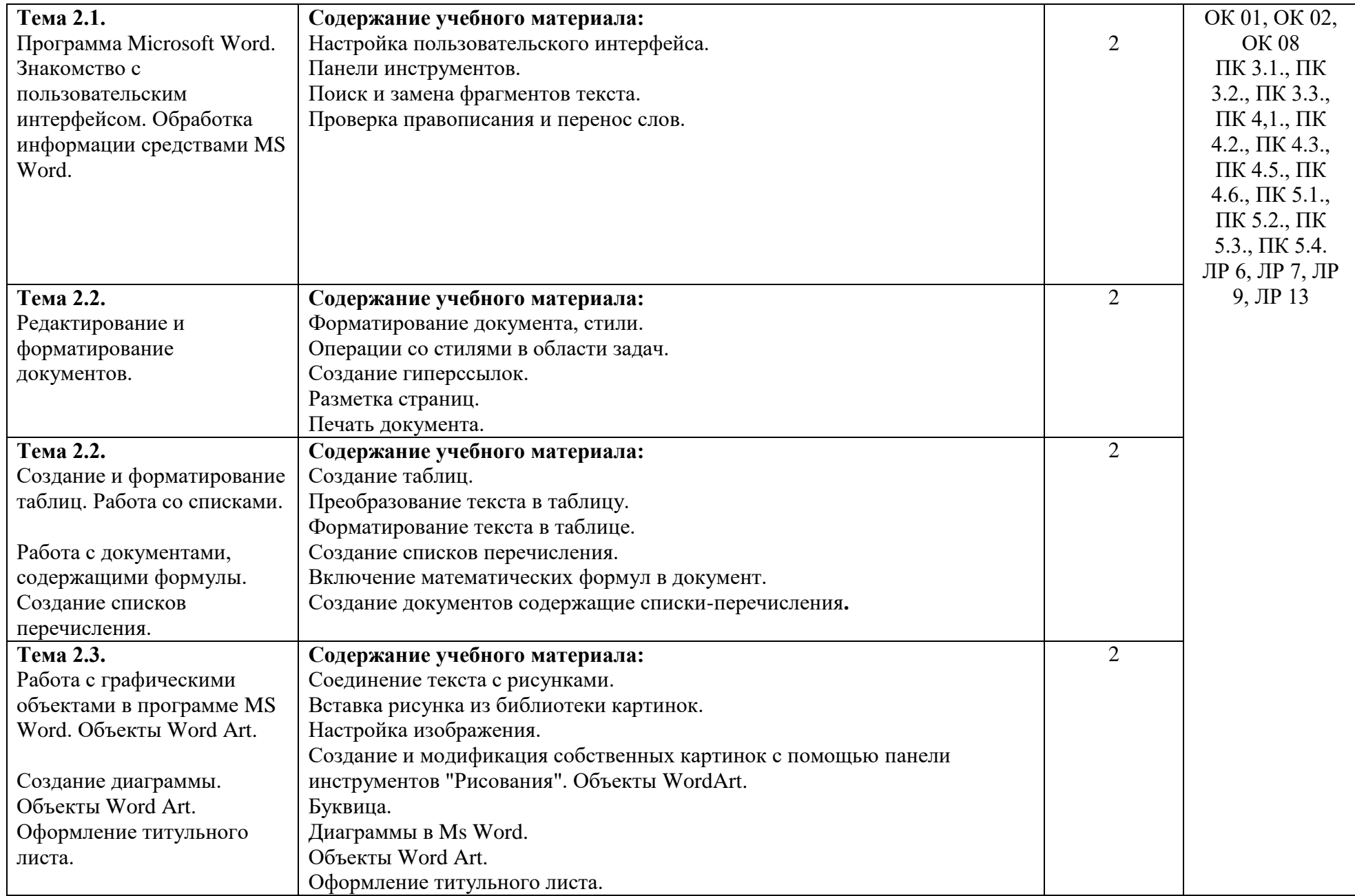

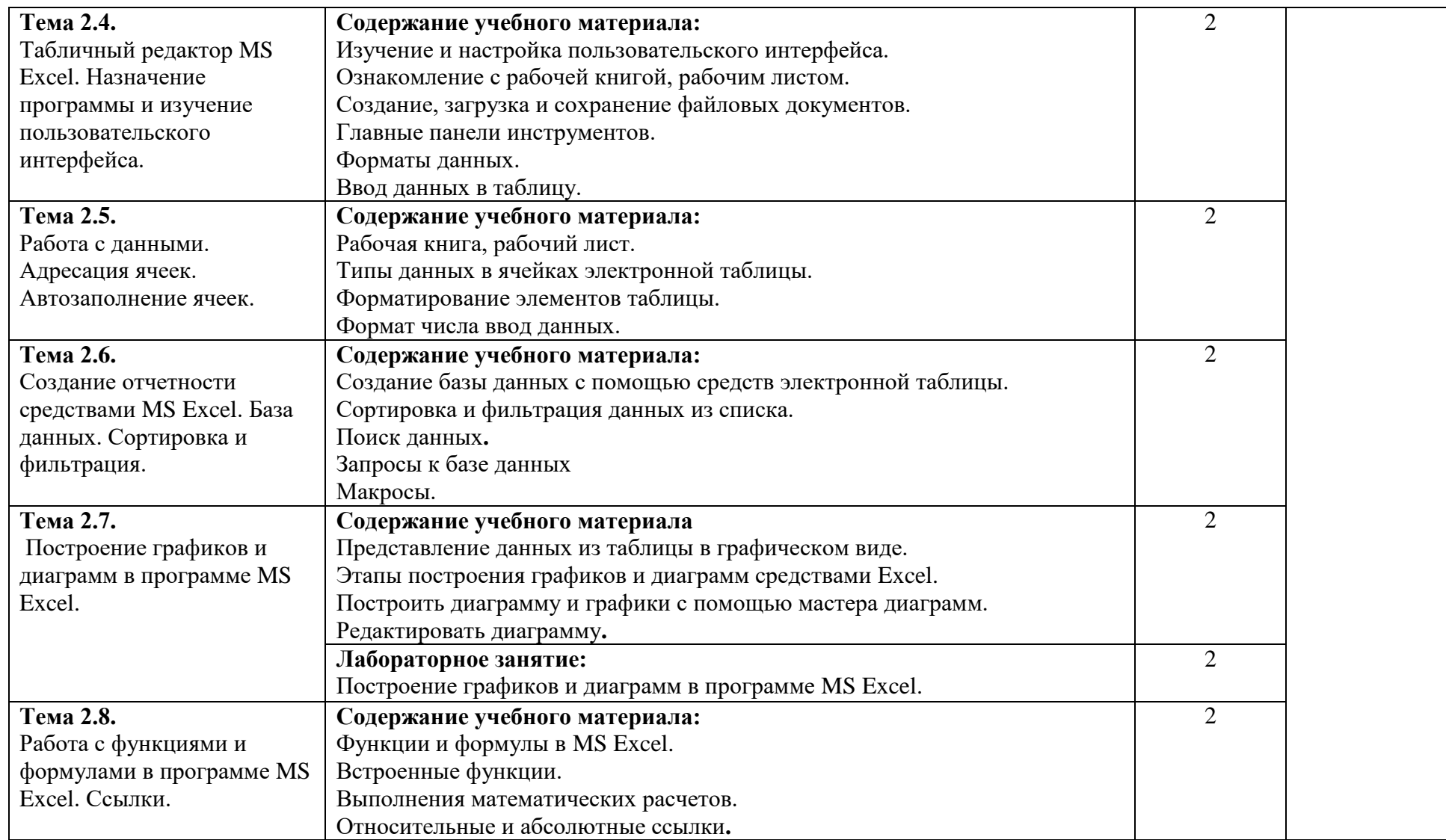

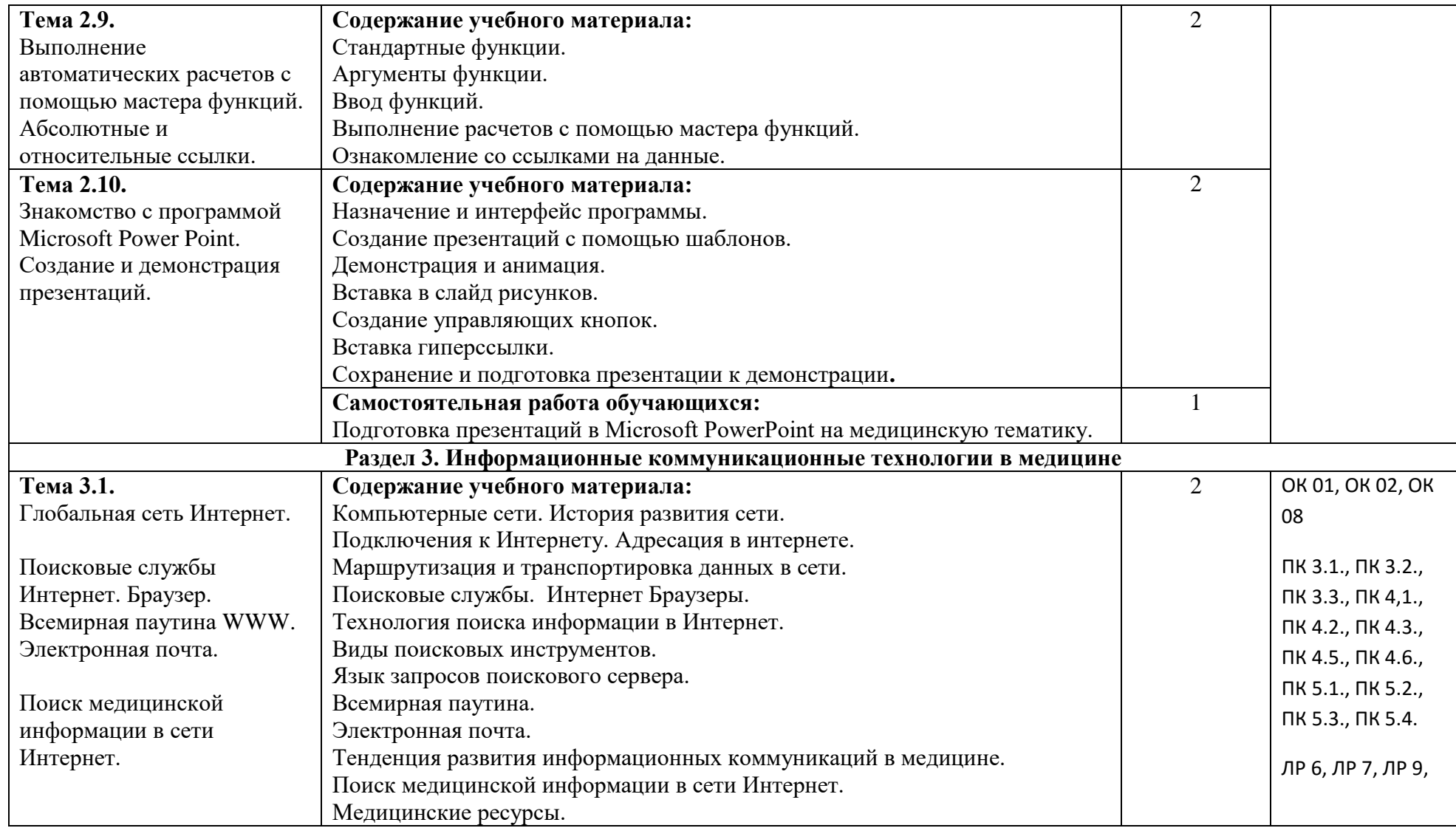

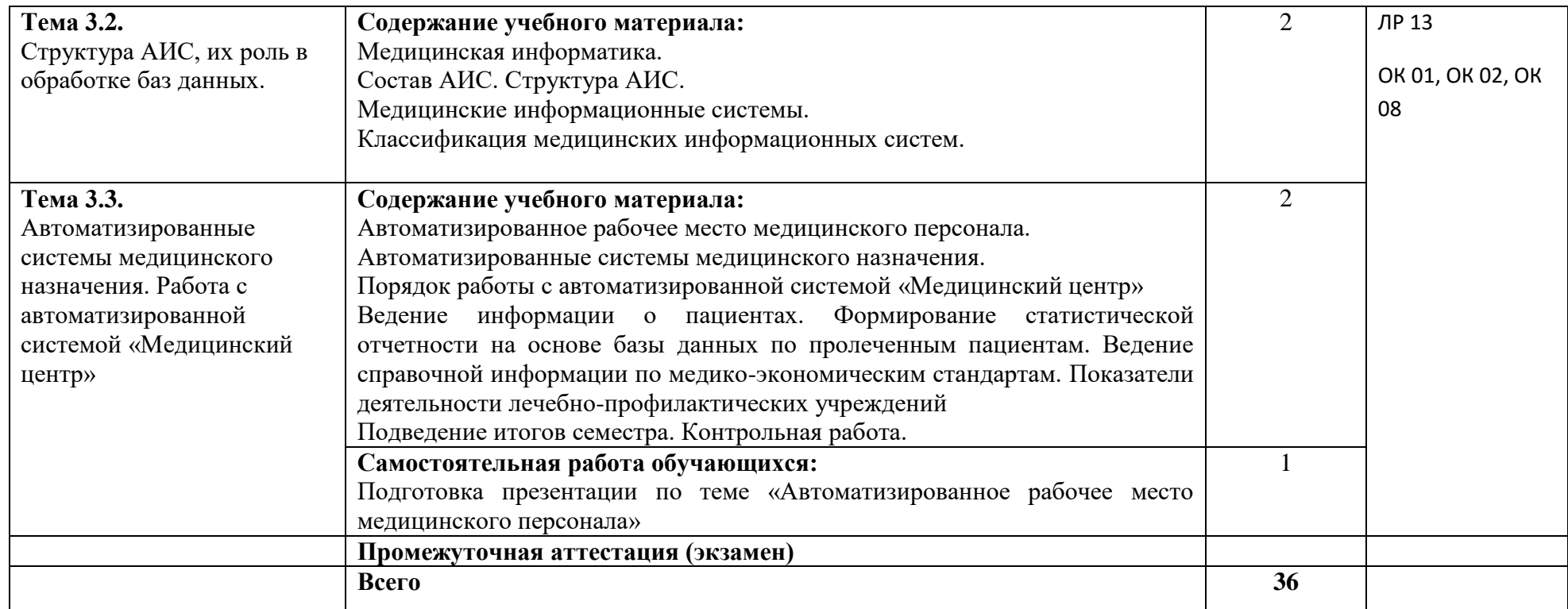

Для характеристики уровня освоения учебного материала используются следующие обозначения:

1. – ознакомительный (узнавание ранее изученных объектов, свойств);

2. – репродуктивный (выполнение деятельности по образцу, инструкции или под руководством)

3. – продуктивный (планирование и самостоятельное выполнение деятельности, решение проблемных задач)

## **3. УСЛОВИЯ РЕАЛИЗАЦИИ РАБОЧЕЙ ПРОГРАММЫ УЧЕБНОЙ ДИСЦИПЛИНЫ**

**3.1.** Для реализации программы учебной дисциплины должны быть предусмотрены следующие специальные помещения:

Учебная аудитория для проведения занятий семинарского типа, групповых и индивидуальной консультаций, а также для проведения текущего контроля и промежуточной аттестации.

Перечень основного оборудования: учебные столы, учебные стулья, учебная доска, стол преподавателя, стул преподавателя, учебно-наглядные пособия, персональные компьютеры для студентов, проектор, экран, компьютерная техника с лицензионным программным обеспечением и возможностью подключения к информационно-телекоммуникационной сети «Интернет». Мультимедийная установка или иное оборудование аудиовизуализации.

#### **3.2. Информационное обеспечение реализации программы 3.2.1. Основные электронные издания**

1. Омельченко, В. П. Информатика, медицинская информатика, статистика [Электронный ресурс]: учебник / В. П. Омельченко, А. А. Демидова. – М.: ГЭОТАР-Медиа, 2021. - 608 с. - ISBN 978-5-9704-5921-8. - Режим доступа: <http://www.medcollegelib.ru/book/ISBN9785970459218.html>

2. Омельченко, В. П. Информационные технологии в профессиональной деятельности: практикум [Электронный ресурс] / В. П. Омельченко, А. А. Демидова. – М.: ГЭОТАР-Медиа, 2021. - 432 с. - ISBN 978-5-9704-6238-6. - Режим доступа:<http://www.medcollegelib.ru/book/ISBN9785970462386.html>

### **3.2.2. Дополнительные источники**

1. Бондаренко, И. С. Информатика [Электронный ресурс]: практикум / И. С. Бондаренко. – М.: МИСиС, 2020. - 54 с. - Режим доступа: <http://www.medcollegelib.ru/book/ISBN9785703851371.html>

2. Информатика [Электронный ресурс] / В.П. Омельченко, А.А. Демидова - М.: ГЭОТАР-Медиа, 2018. - 384 с. - ISBN 978-5-9704-3752-0 - Режим доступа: http://www.medcollegelib.ru/book/ISBN9785970437520.html

3. Локтев, Д. А. Информатика [Электронный ресурс]: учебное пособие для поступающих в вузы / Д. А. Локтев, Д. А. Видьманов. – М.: Издательство МГТУ им. Н. Э. Баумана, 2019. - 196 с. - ISBN 978-5-7038-5137-1. - Режим доступа:<http://www.medcollegelib.ru/book/ISBN9785703851371.html>

4. Омельченко, В. П. Информатика. Практикум / В. П. Омельченко, А. А. Демидова. – М.: ГЭОТАР-Медиа, 2018. - 336 с. - ISBN 978-5-9704-4668-3. Режим доступа:<http://www.medcollegelib.ru/book/ISBN9785970437520.html>

## **Современные профессиональные базы данных и информационные ресурсы сети Интернет**

1. Science Direct содержит более 1500 журналов издательства Elsevier, среди них издания по экономике и эконометрике, бизнесу и финансам, социальным наукам и психологии, математике и информатике. Коллекция журналов Economics, Econometrics and Finance. - [https://www.sciencedirect.com/#open](https://www.sciencedirect.com/#open-access)[access](https://www.sciencedirect.com/#open-access)

2. База книг и публикаций Электронной библиотеки "Наука и Техника" [http://www.n-t.ru](http://www.n-t.ru/)

3. Единая коллекция цифровых образовательных ресурсов. - [www.school](http://www.school-collection.edu.ru/)[collection.edu.ru](http://www.school-collection.edu.ru/) 

4. Единое окно доступа к образовательным ресурсам Российской Федерации. - [www.window.edu.ru](http://www.window.edu.ru/)

5. Информационная система «Единое окно доступа к образовательным ресурсам. Раздел. Информатика и информационные технологии» <https://habr.com/>

6. Открытые интернет-курсы «Интуит» по курсу «Информатика». [www.intuit.ru/studies/courses](http://www.intuit.ru/studies/courses) 

7. Открытые электронные курсы «ИИТО ЮНЕСКО» по информационным технологиям. - [www.lms.iite.unesco.org](http://www.lms.iite.unesco.org/)

8. Портал «Информационно-коммуникационные технологии в образовании». - Режим доступа: [www.ict.edu.ru](http://www.ict.edu.ru/)

9. Профессиональная база данных: Единое окно доступа к информационным ресурсам [Электронный ресурс].

[http://window.edu.ru/catalog/?p\\_rubr=2.2.75.6](http://window.edu.ru/catalog/?p_rubr=2.2.75.6) 

10. Справочник образовательных ресурсов «Портал цифрового образования». - [www.digital-edu.ru](http://www.digital-edu.ru/) 

11. Федеральный центр информационно-образовательных ресурсов — ФЦИОР. - [www.fcior.edu.ru](http://www.fcior.edu.ru/)

## **4. КОНТРОЛЬ И ОЦЕНКА РЕЗУЛЬТАТОВ ОСВОЕНИЯ УЧЕБНОЙ ДИСЦИПЛИНЫ**

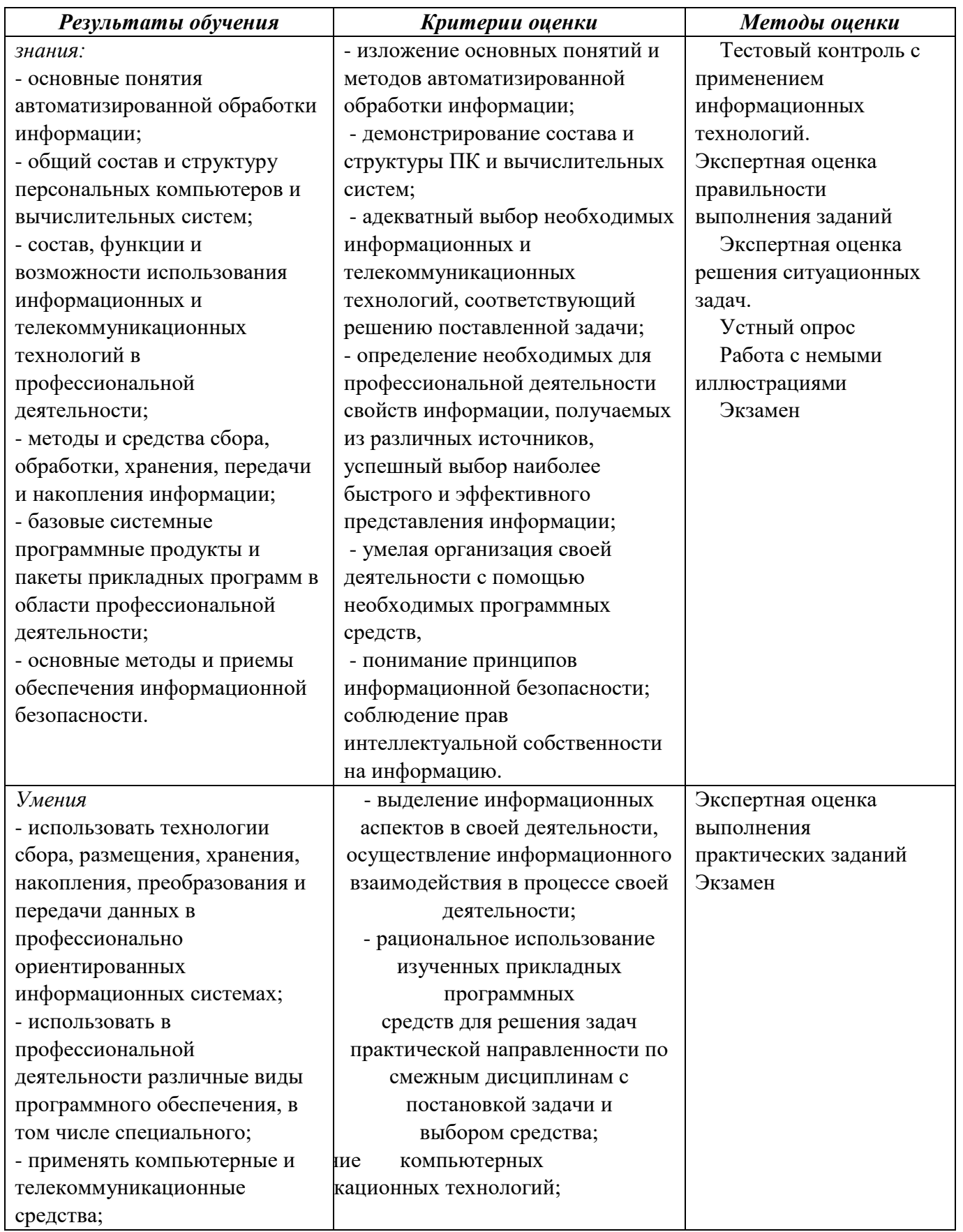

#### **5. АДАПТАЦИЯ РАБОЧЕЙ ПРОГРАММЫ ПРИ ОБУЧЕНИИ ЛИЦ С ОГРАНИЧЕННЫМИ ВОЗМОЖНОСТЯМИ ЗДОРОВЬЯ**

Адаптация рабочей программы дисциплины ОП.01 Информационные технологии в профессиональной деятельности проводится при реализации адаптивной образовательной программы - программы подготовки специалистов среднего звена по специальности 34.02.01 Сестринское дело в целях обеспечения права инвалидов и лиц с ограниченными возможностями здоровья на получение профессионального образования, создания необходимых для получения среднего профессионального образования условий, а также обеспечения достижения обучающимися инвалидами и лицами с ограниченными возможностями здоровья результатов формирования практического опыта.

#### *Оборудование кабинета для обучающихся с различными видами ограничения здоровья*

Оснащение кабинета должно отвечать особым образовательным потребностям обучающихся инвалидов и лиц с ограниченными возможностями здоровья. Кабинеты должны быть оснащены оборудованием и учебными местами с техническими средствами обучения для обучающихся с различными видами ограничений здоровья.

Кабинет, в котором обучаются лица с нарушением слуха, должен быть оборудован радиоклассом, компьютерной техникой, аудиотехникой, видеотехникой, электронной доской, мультимедийной системой.

Для слабовидящих обучающихся в кабинете предусматриваются просмотр удаленных объектов при помощи видеоувеличителей для удаленного просмотра. Использование Брайлевской компьютерной техники, электронных луп, программ невизуального доступа к информации, технических средств приема-передачи учебной информации в доступных формах.

Для обучающихся с нарушением опорно-двигательного аппарата кабинет должен быть оборудован передвижными регулируемыми партами с источником питания.

Вышеуказанное оснащение устанавливается в кабинете при наличии обучающихся по адаптированной образовательной программе с учетом имеющегося типа нарушений здоровья у обучающегося.

#### *Информационное и методическое обеспечение обучающихся*

Доступ к информационным и библиографическим ресурсам, указанным в п.3.2 рабочей программы, должен быть представлен в формах, адаптированных к ограничениям здоровья обучающихся инвалидов и лиц с ограниченными возможностями здоровья:

Для лиц с нарушениями зрения (не менее двух видов):

- в печатной форме увеличенным шрифтом;
- в форме электронного документа;
- в форме аудиофайла;
- в печатной форме на языке Брайля.

Для лиц с нарушениями слуха:

- в печатной форме;
- в форме электронного документа.

Для лиц с нарушениями опорно-двигательного аппарата (не менее двух видов):

- в печатной форме;
- в форме электронного документа;
- в форме аудиофайла.

Для лиц с нервно-психическими нарушениями (расстройство аутического спектра, нарушение психического развития):

- использование текста с иллюстрациями;
- мультимедийные материалы.

Во время самостоятельной подготовки обучающиеся инвалиды и лица с ограниченными возможностями здоровья должны быть обеспечены доступом к сети Интернет.

#### *Формы и методы контроля и оценки результатов обучения*

Формы и методы контроля проводятся с учетом ограничения здоровья обучающихся. Целью текущего контроля является своевременное выявление затруднений и отставания, обучающегося с ограниченными возможностями здоровья и внесение коррективов в учебную деятельность.

Форма промежуточной аттестации устанавливается с учетом индивидуальных психофизических особенностей обучающихся инвалидов и лиц с ограниченными возможностями здоровья (устно, письменно на бумаге, письменно на компьютере, в форме тестирования и т.п.).

При проведении промежуточной аттестации обучающемуся предоставляется время на подготовку к ответу, увеличенное не более чем в три раза, установленного для подготовки к ответу обучающимся, не имеющим ограничений в состоянии здоровья.